## Une los puntos y colorea

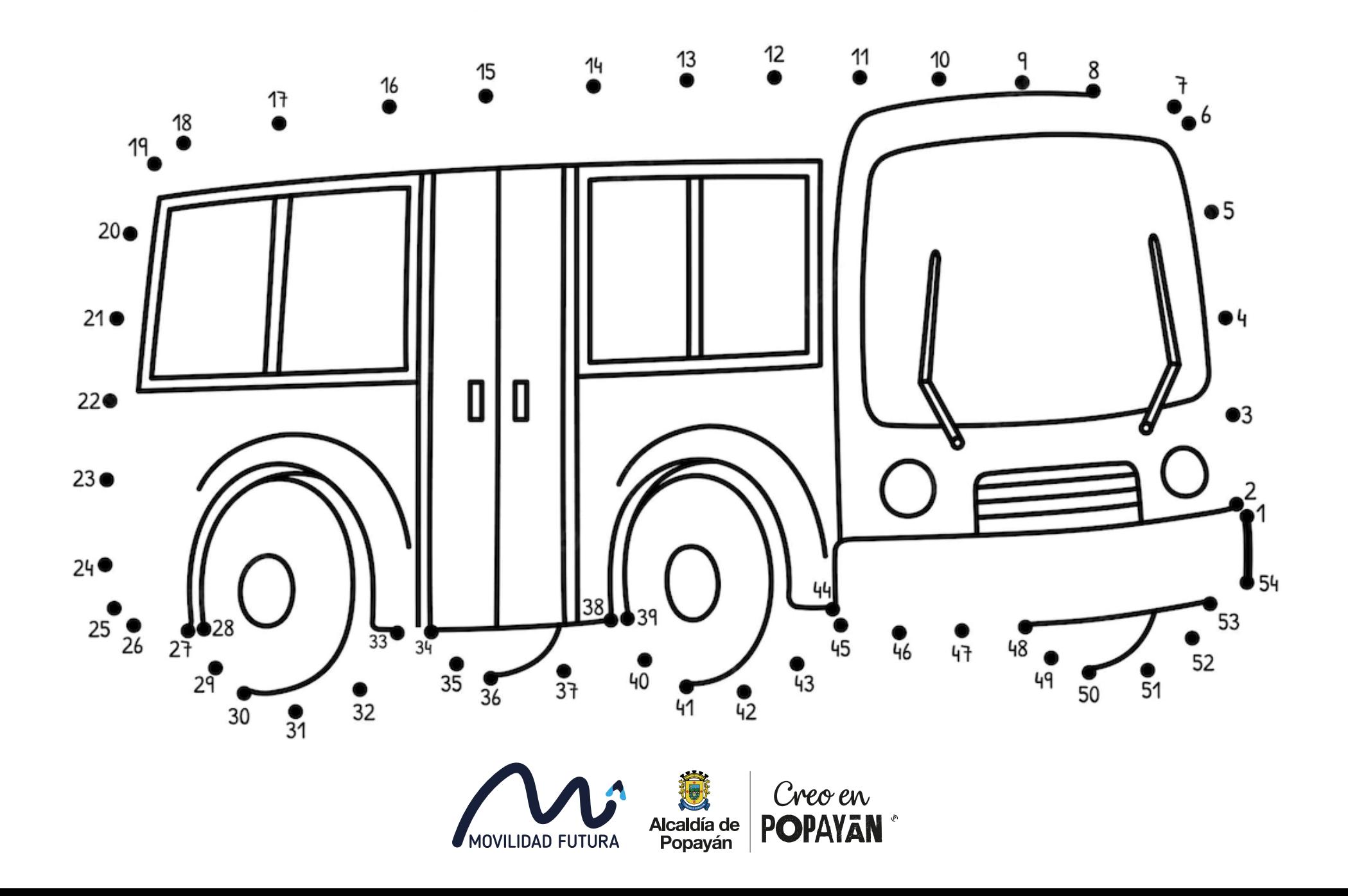